#### 2017 DDI User Group

**Building Community Together...** 

#### **Loans Workshop**

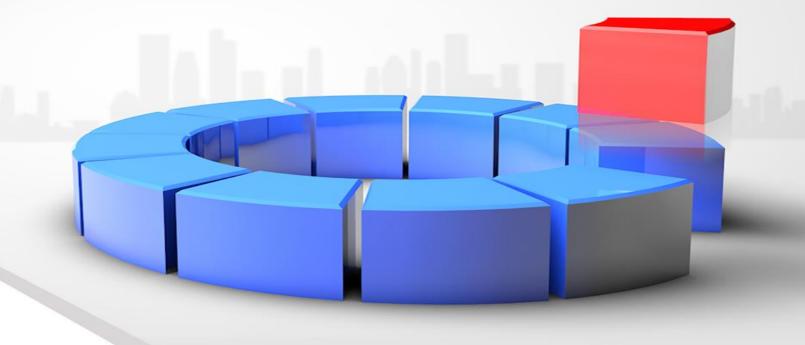

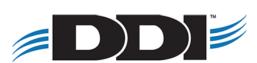

# Agenda

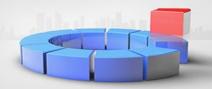

- Basic Loan Overview
- Troubleshooting Prepaid/Past Due Issues
- Workshop
- Webinars and Touchbases

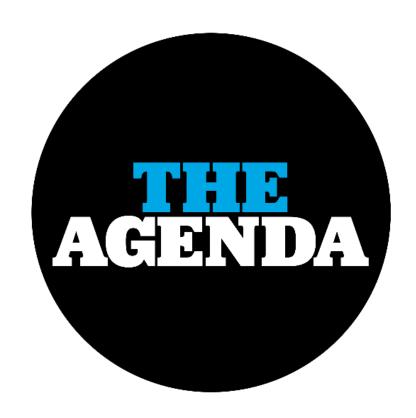

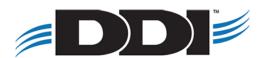

# **Creating a Loan**

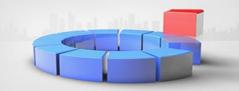

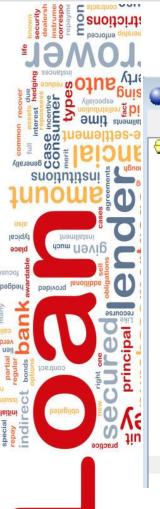

#### **Basic Setup**

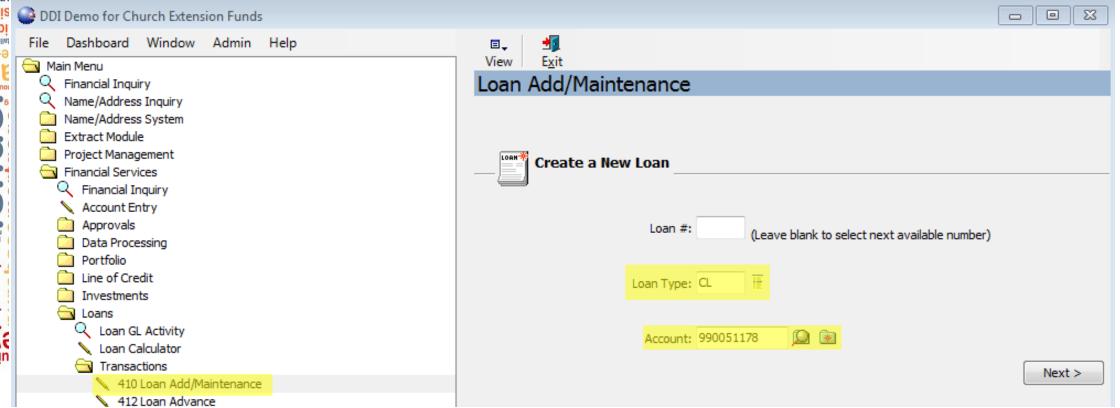

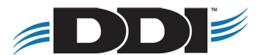

## **Creating a Loan - Basic**

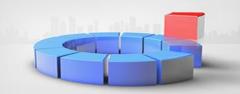

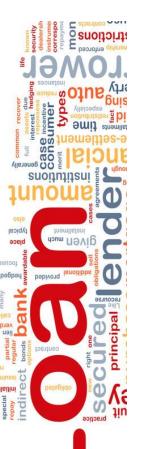

#### **Basic Setup (continued)**

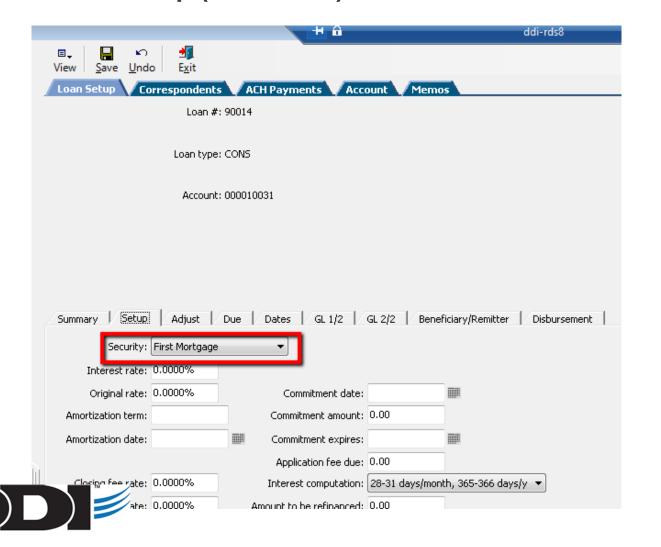

|    |                      |                 |       |                           |             |                  | aran ra |  |  |  |
|----|----------------------|-----------------|-------|---------------------------|-------------|------------------|---------|--|--|--|
|    | □↓                   | o E <u>x</u> it |       |                           |             |                  |         |  |  |  |
|    | Loan Setup Co        | rrespondents    | V/A   | CH Payments Acco          | ount Memo   | s                |         |  |  |  |
|    |                      | Loan #: 9       | 90014 |                           |             |                  |         |  |  |  |
|    |                      |                 |       |                           |             |                  |         |  |  |  |
|    | Loan type: CONS      |                 |       |                           |             |                  |         |  |  |  |
|    |                      |                 |       |                           |             |                  |         |  |  |  |
|    | Account: 000010031   |                 |       |                           |             |                  |         |  |  |  |
|    |                      |                 |       |                           |             |                  |         |  |  |  |
|    |                      |                 |       |                           |             |                  |         |  |  |  |
|    |                      |                 |       |                           |             |                  |         |  |  |  |
|    |                      |                 |       |                           |             |                  |         |  |  |  |
|    | Summary Setup        | Adjust C        | )ue   | Dates GL 1/2              | GL 2/2 Bene | ficiary/Remitter | Disbu   |  |  |  |
|    | Required support:    | 0.00            |       | Risk code:                | Average     | •                |         |  |  |  |
|    | Pool #:              |                 | IIE.  | Original risk rating:     | 0.00        |                  |         |  |  |  |
|    | Regular payment:     | 0.00            |       | Current risk rating:      | 0.00        |                  |         |  |  |  |
|    | Next payment due:    |                 |       | Current risk rating date: |             |                  |         |  |  |  |
|    | First payment due:   |                 |       | Regular payment:          | Monthly     |                  |         |  |  |  |
|    | Maturity date:       |                 |       |                           |             |                  |         |  |  |  |
|    | Special payment:     | 0.00            |       | Special payment:          |             | ▼                |         |  |  |  |
|    | Special payment due: |                 |       | Late fee paid:            | 0.00        |                  |         |  |  |  |
| IJ | Reserve payment due: | 0.00            |       | Late fee due:             | 0.00        |                  |         |  |  |  |
|    |                      |                 |       | Misc fee paid:            | 0.00        |                  |         |  |  |  |
|    |                      |                 |       | Misc fee due:             | 0.00        |                  |         |  |  |  |

## Creating a Loan – Interest Only

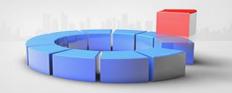

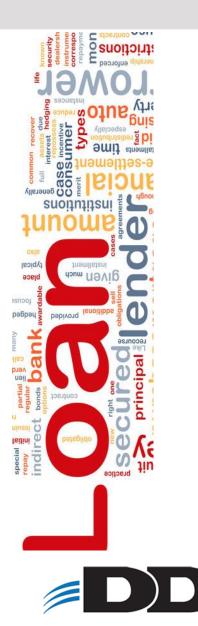

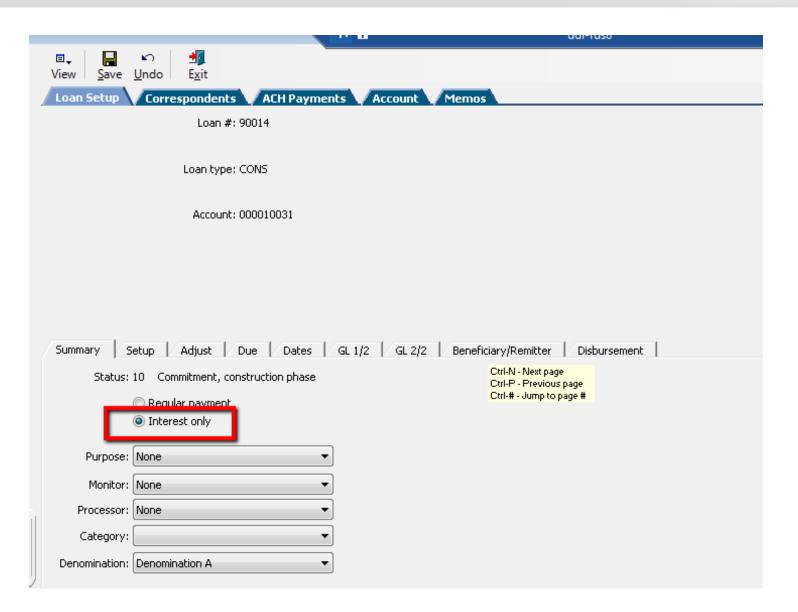

## Creating a Loan – Interest Only

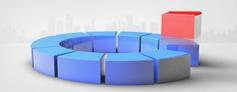

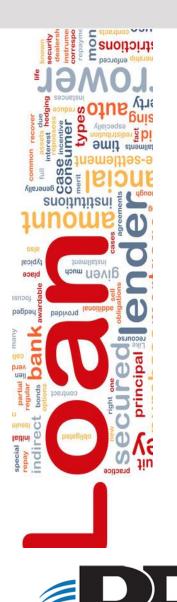

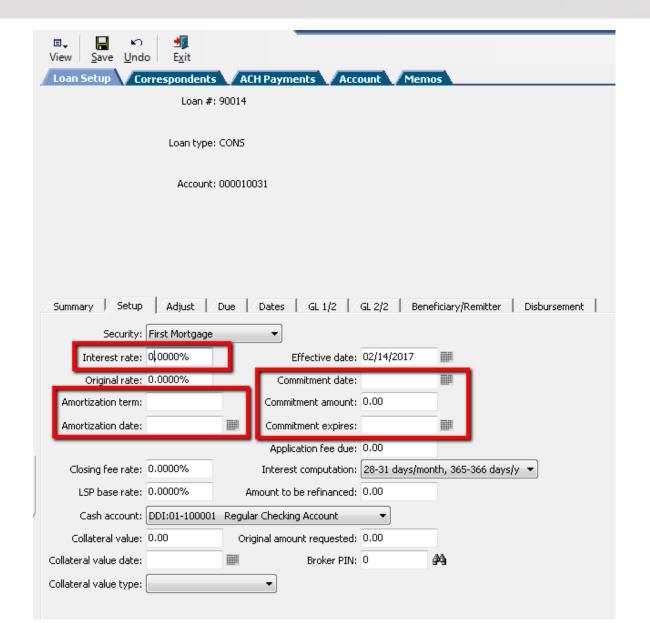

# Creating a Loan – Interest Only

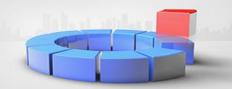

| Security security sec |
|----------------------------------------------------------------------------------------------------|
| LOWER INTERPRETED IN THE PROPERTY OF THE PROPERTY OF THE PROPE |
| Specially Sollo                                                                                                    |
| and the second of the second of the second o |
| Ancial Signature                                                                                                    |
| innoms institutions                                                                                                    |
| osla salment typical                                                                                                    |
| given much                                                                                                    |
| begbed a seditional provided a seditional provided a seditional provided a seditional provided a seditional seditional se |
| Econuse Gentle                                                                                                    |
| inc ip                                                                                                    |
| niussi Q                                                                                                    |
| istini of belegido                                                                                                    |
| bractice = 2 2 4                                                                                                    |

| □↓                           |                                                       |
|------------------------------|-------------------------------------------------------|
| Loan Setup   Correspondents  | ACH Payments Account Memos                            |
| Loan #: 9                    | 90014                                                 |
|                              |                                                       |
| Loan type: 0                 | CONS                                                  |
|                              |                                                       |
| Account: 0                   | 000010031                                             |
|                              |                                                       |
|                              |                                                       |
|                              |                                                       |
|                              |                                                       |
| Summary   Setup   Adjust   [ | Dates GL 1/2 GL 2/2 Beneficiary/Remitter Disbursement |
| Required support: 0.00       | Risk code: Average ▼                                  |
| Pool #:                      | Original risk rating: 0.00                            |
| Regular payment: 0.00        | Current risk rating: 0.00                             |
| Next payment due:            | Current risk rating date:                             |
| First payment due:           | Regular payment: Monthly                              |
| Maturity date:               |                                                       |
| Special payment: 0.00        | Special payment: ▼                                    |
| Special payment due:         | Late fee paid: 0.00                                   |
| Reserve payment due: 0.00    | Late fee due: 0.00                                    |
|                              |                                                       |
|                              | Misc fee paid: 0.00                                   |
|                              | Misc fee due: 0.00                                    |

| □→                                            |                                       |               |
|-----------------------------------------------|---------------------------------------|---------------|
| Loan Setup Correspondents ACH Payments        | Account Memos                         |               |
| Loan #: 90014                                 |                                       |               |
| Loan type: CONS                               |                                       |               |
| Account: 000010031                            |                                       |               |
|                                               |                                       |               |
|                                               |                                       |               |
|                                               |                                       |               |
| Summary   Setup   Adjust   Due   Dates   GL 1 | ./2 / GL 2/2 / Beneficiary/Remitter / | Disbursement) |
|                                               |                                       | ,             |
| Disburse method: Check ▼                      |                                       |               |
| Disburse payee: Borrower ▼                    | BETHEL CHURCH OF GOD<br>P. O. BOX 223 | ^             |
| Disburse PIN: 5823                            | NASHVILLE, TN 37214-1843              |               |
| Disburse ABA #:                               |                                       | ₹             |
| Disburse account:                             | <b>←</b>                              |               |
| Disburse account type: ▼                      |                                       |               |
| Disburse memo:                                |                                       |               |
| y                                             |                                       |               |

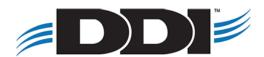

#### Creating a Loan – Fully Advanced

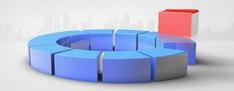

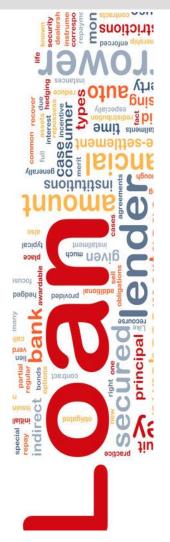

| oan Setup Co                                                                                                    | o E <u>x</u> it                                                   | ACHPA                                             | vments Acc                                                                                                    | ount M                                            | emos        |           |      |         |     |
|----------------------------------------------------------------------------------------------------|-------------------------------------------------------------------|---------------------------------------------------|----------------------------------------------------------------------------------------------------|---------------------------------------------------|-------------|-----------|------|---------|-----|
|                                                                                                    | Loan #:                                                           |                                                   |                                                                                                    |                                                   |             |           |      |         |     |
|                                                                                                    | Loan type:                                                        | CON5                                              |                                                                                                    |                                                   |             |           |      |         |     |
|                                                                                                    | Account:                                                          | 000010031                                         |                                                                                                    |                                                   |             |           |      |         |     |
|                                                                                                    |                                                                   |                                                   |                                                                                                    |                                                   |             |           |      |         |     |
|                                                                                                    |                                                                   |                                                   |                                                                                                    |                                                   |             |           |      |         |     |
|                                                                                                    |                                                                   |                                                   |                                                                                                    |                                                   |             |           |      |         |     |
| 1 2.                                                                                                    | Land                                                              | 2 1 2                                             | 1                                                                                                    | 2.22                                              |             |           | 1.74 |         |     |
|                                                                                                    |                                                                   | Due   Date                                        | s   GL 1/2                                                                                                    | GL 2/2   E                                        | eneficiary; | /Remitter | Dis  | burseme | nt  |
| Security:                                                                                                    | First Mortgage                                                    | Due   Date                                        | ]                                                                                                    |                                                   |             | /Remitter | Dis  | burseme | nit |
| Security:                                                                                                    | First Mortgage                                                    | <u> </u>                                          | Effective date:                                                                                                    | 02/14/2017                                        |             | /Remitter | Dis  | burseme | nt  |
| Security:<br>Interest rate:<br>Original rate:                                                                        | First Mortgage<br>0 0000%<br>0.0000%                              | ٦,                                                | Effective date:                                                                                                    | 02/14/2017                                        |             | /Remitter | Dis  | burseme | nt  |
| Security:<br>Interest rate:<br>Original rate:<br>Amortization term:                                                  | First Mortgage<br>0,0000%<br>0.0000%                              |                                                   | Effective date:<br>Commitment date:<br>mmitment amount:                                                                                    | 02/14/2017                                        |             | /Remitter | Dis  | burseme | nit |
| Security:<br>Interest rate:<br>Original rate:<br>Amortization term:                                                  | First Mortgage<br>0,0000%<br>0.0000%                              | Con                                               | Effective date:<br>Commitment date:<br>mmitment amount:<br>mmitment expires:                                                               | 02/14/2017                                        |             | /Remitter | Dist | burseme | nt  |
| Security:<br>Interest rate:<br>Original rate:<br>Amortization term:                                                  | First Mortgage<br>0 0000%<br>0.0000%                              | Cor                                               | Effective date:<br>Commitment date:<br>mmitment amount:<br>mmitment expires:<br>pplication fee due:                                        | 02/14/2017                                        | 10A<br>10A  | ]         |      | burseme | nt  |
| Security: Interest rate: Original rate: Amortization term: Amortization date:                                        | First Mortgage<br>0,0000%<br>0.0000%                              | Con Con                                           | Effective date:<br>Commitment date:<br>mmitment amount:<br>mmitment expires:                                                               | 02/14/2017<br>0.00<br>0.00<br>0.00<br>28-31 days/ | 10A<br>10A  | ]         |      | burseme | nt  |
| Security:  Interest rate:  Original rate:  Amortization term:  Amortization date:  Closing fee rate:  LSP base rate: | First Mortgage 0 0000% 0.0000% 0.0000%                            | Con<br>Con<br>Ag<br>Inte                          | Effective date: Commitment date: mmitment amount: mmitment expires: pplication fee due: erest computation: to be refinanced:               | 02/14/2017<br>0.00<br>0.00<br>0.00<br>28-31 days/ | 10A<br>10A  | ]         |      | burseme | nt  |
| Security:  Interest rate:  Original rate:  Amortization term:  Amortization date:  Closing fee rate:  LSP base rate: | First Mortgage 0,0000% 0.0000% 0.0000% 0.0000% DDI:01-100001      | Cor<br>Cor<br>An<br>Inte<br>Amount<br>Regular Che | Effective date: Commitment date: mmitment amount: mmitment expires: pplication fee due: erest computation: to be refinanced:               | 02/14/2017<br>0.00<br>0.00<br>28-31 days/         | 10A<br>10A  | ]         |      | burseme | nt  |
| Interest rate: Original rate: Amortization term: Amortization date: Closing fee rate: LSP base rate: Cash account:   | First Mortgage 0,0000% 0.0000% 0.0000% 0.0000% DDI:01-100001 0.00 | Cor<br>Cor<br>An<br>Inte<br>Amount<br>Regular Che | Effective date: Commitment date: mmitment amount: mmitment expires: pplication fee due: erest computation: to be refinanced: cking Account | 02/14/2017<br>0.00<br>0.00<br>28-31 days;<br>0.00 | 10A<br>10A  | ]         |      | burseme | nt  |

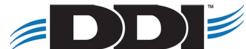

#### Creating a Loan – Fully Advanced

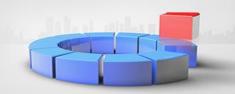

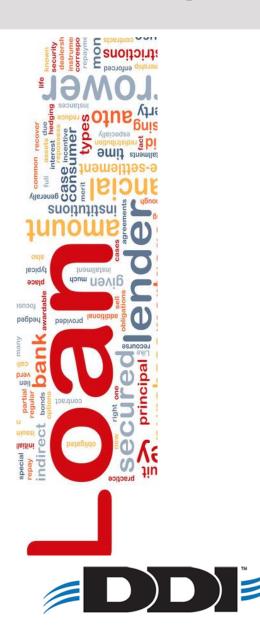

| □→                        |            | CH Payments Acco          | ount Memos                          |
|---------------------------|------------|---------------------------|-------------------------------------|
| Loan #: 14035             |            | First AME (               | Church                              |
| Loan type: GL             |            | Titulariapoi              | S, IN 10210                         |
| Account: 990051178        |            |                           |                                     |
|                           |            |                           |                                     |
|                           |            |                           | <b>*</b>                            |
| Summary Setup Adjust      | Due        | Dates   GL 1/2            | GL 2/2 Beneficiary/Remitter Disburs |
| Required support: 0.00    |            | Risk code:                | Code Rating 2 ▼                     |
| Pool #:                   | IE .       | Original risk rating:     | 0.00                                |
| Regular payment: 0.00     |            | Current risk rating:      | 0.00                                |
| Next payment due:         |            | Current risk rating date: | <b>III</b>                          |
| First payment due:        | <b>III</b> | Regular payment:          | <b>•</b>                            |
| Maturity date:            | <b>III</b> |                           |                                     |
| Special payment: 0.00     |            | Special payment:          | <b>▼</b>                            |
| Special payment due:      |            | Late fee paid:            | 0.00                                |
| Reserve payment due: 0.00 |            | Late fee due:             | 0.00                                |
|                           |            | Misc fee paid:            | 0.00                                |
|                           |            | Misc fee due:             | 0.00                                |

#### **Beneficiary/Disbursement Payee**

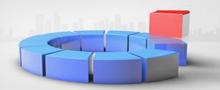

 Loans → Transactions → IL410 Loan Add/Maintenance → Enter loan number

- 2. Correspondents tab
- 3. Enter any contact person/banking information necessary
- 4. Save

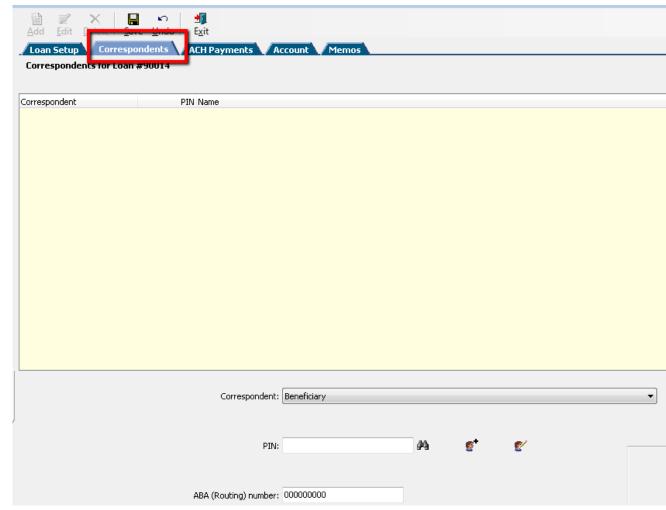

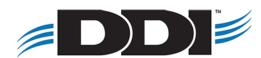

# **ACH Payments**

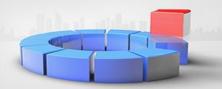

- Loans → Transactions → IL410 Loan Add/Maintenance → Enter loan number
- 2. ACH Payment tab
- 3. Click Add → Fill out the following information:
  - a. Autopay frequency
  - b. Next autopay date
  - c. Autopay amount
  - d. Autopay account
- 4. Save

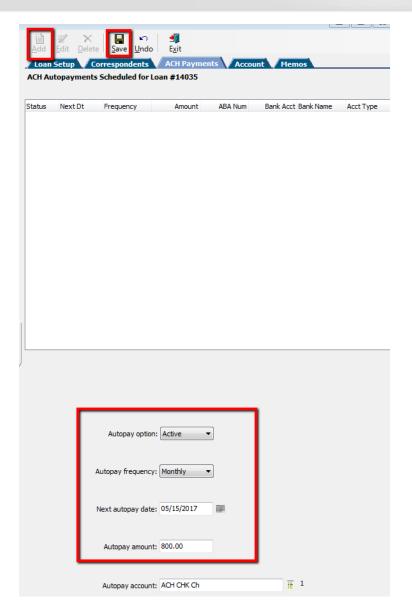

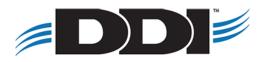

#### **Loan Advance**

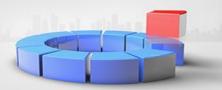

- Loans → Transactions → IL412 Loan
   Advance → Enter loan number
- 2. Enter the amount of the advance
  - a. Make sure the payee is accurate (ex.
     If there are multiple people who can receive funds)
  - b. Make sure the payment is accurate (Check vs. ACH)
- 3. Save

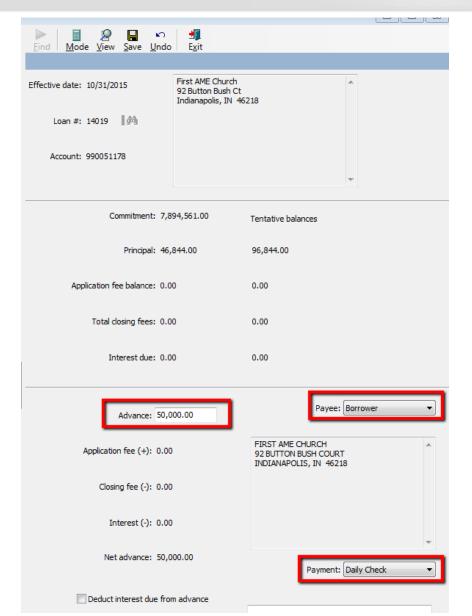

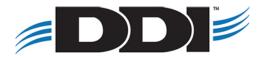

### **Capitalize Interest**

- Loans → Transactions → IL412 Loan
   Advance → Enter loan number
- 2. From the Payment drop down select Capitalize
- 3. Save

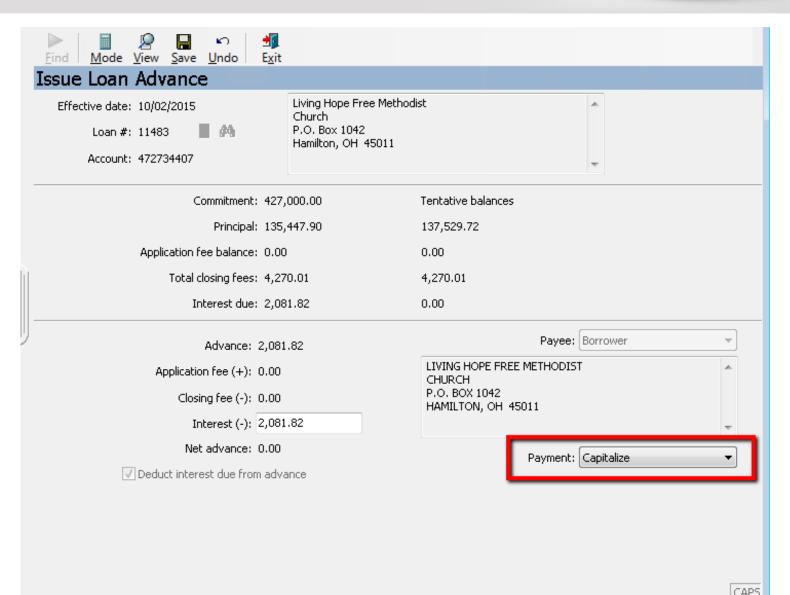

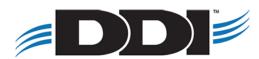

# **Process Loan Payment**

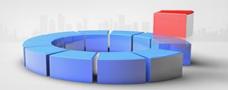

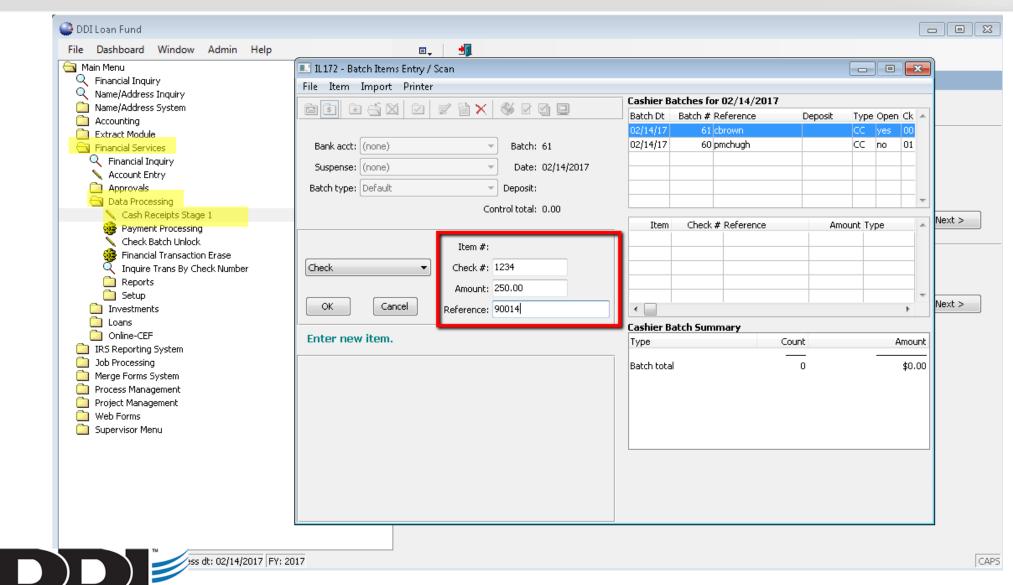

### **Process Loan Payment**

Prioritization: Reserve/Interest/Princip 🔻

Extra amount: Leave unprocessed

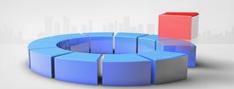

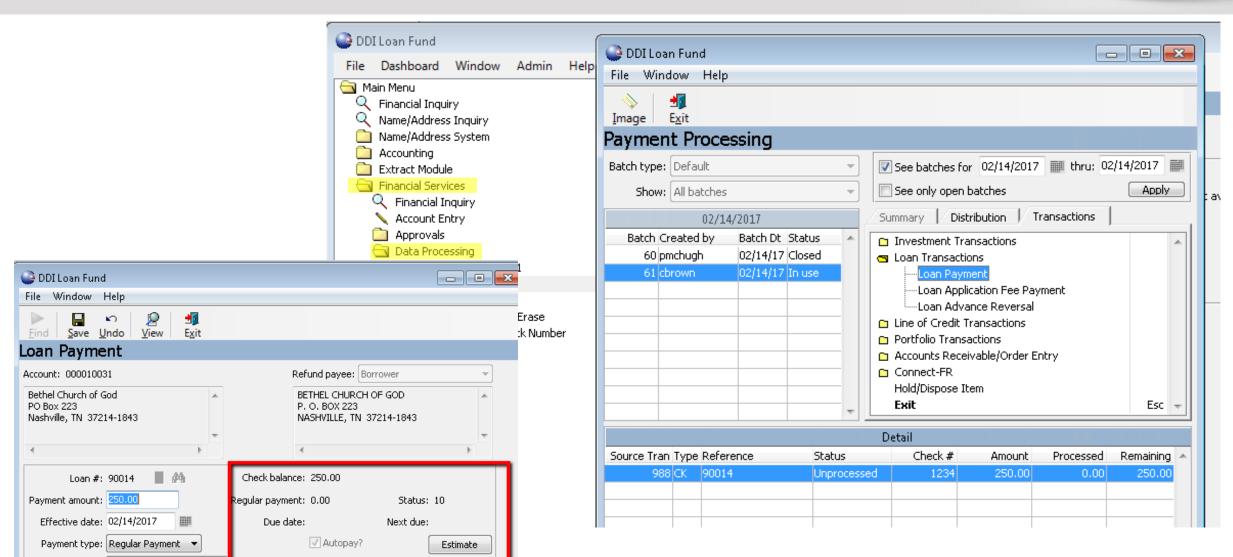

# Process Loan Payment - Extra Principal

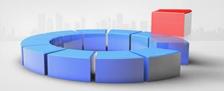

| IL172 - Batch Items Entry / Scan        |                                |                |        |           |        | 23       |  |  |  |
|-----------------------------------------|--------------------------------|----------------|--------|-----------|--------|----------|--|--|--|
| File Item Import Printer                |                                |                |        |           |        |          |  |  |  |
|                                         | Cashier Batches for 10/31/2015 |                |        |           |        |          |  |  |  |
|                                         |                                | Batch # Refere |        |           | Open ( | _        |  |  |  |
|                                         | 10/31/15                       |                |        | CC        |        | 00       |  |  |  |
| Bank acct: (none) Batch: 19441          | 10/31/15                       | 19440 kbieda   |        | CC        | no 3   | 31       |  |  |  |
| Suspense: (none)   Date: 10/31/2015     |                                |                |        |           |        |          |  |  |  |
| Batch type: Church Extension   Deposit: |                                |                |        |           |        |          |  |  |  |
| Control total: 0.00                     |                                |                |        |           |        | +        |  |  |  |
|                                         | Item                           | Check # Ref    | erence | Amount Ty | /pe    |          |  |  |  |
| Item #:                                 | 1                              |                |        |           |        |          |  |  |  |
|                                         | _                              |                |        |           |        | _        |  |  |  |
| Check #: 134                            | _                              |                |        |           |        |          |  |  |  |
| Amount: 250.00                          | _                              |                |        |           |        | +        |  |  |  |
| OK Cancel Reference: 90014              | ∢ 🔲                            |                |        |           |        | <b>F</b> |  |  |  |
|                                         | Cashier E                      | Batch Summary  | ,      |           |        |          |  |  |  |
| Enter new item.                         | Туре                           |                | Count  |           | Am     | nount    |  |  |  |
|                                         | Batch tota                     | d.             |        |           |        | 50.00    |  |  |  |
|                                         | Dater tota                     | 31             | U      |           | •      | 90.00    |  |  |  |
|                                         |                                |                |        |           |        |          |  |  |  |
|                                         |                                |                |        |           |        |          |  |  |  |
|                                         |                                |                |        |           |        |          |  |  |  |
|                                         |                                |                |        |           |        |          |  |  |  |
|                                         |                                |                |        |           |        |          |  |  |  |
|                                         |                                |                |        |           |        |          |  |  |  |
|                                         |                                |                |        |           |        |          |  |  |  |
|                                         |                                |                |        |           |        |          |  |  |  |
|                                         |                                |                |        |           |        |          |  |  |  |

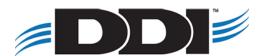

#### **Extra Towards Principal**

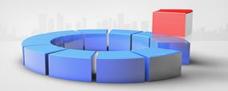

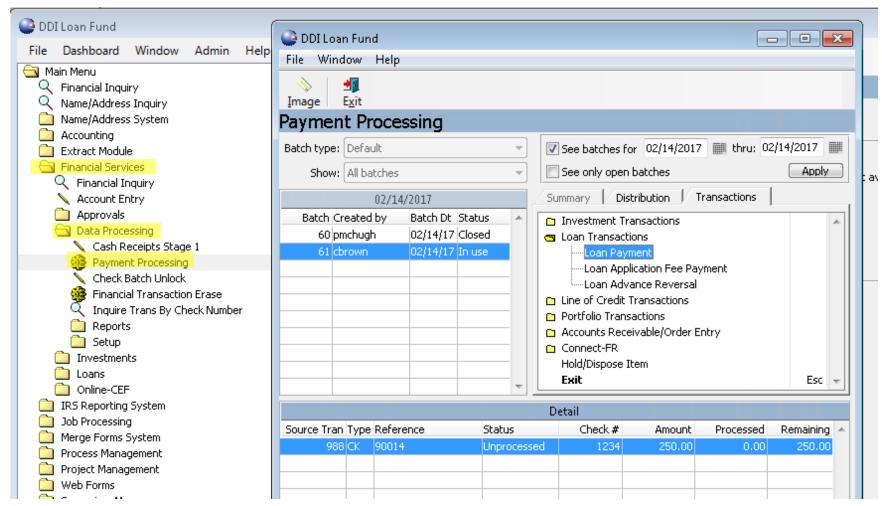

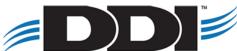

#### **Extra Towards Principal**

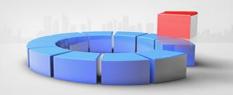

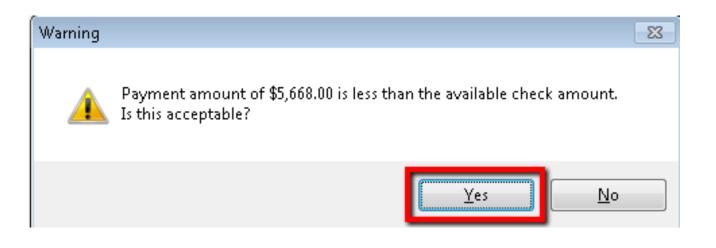

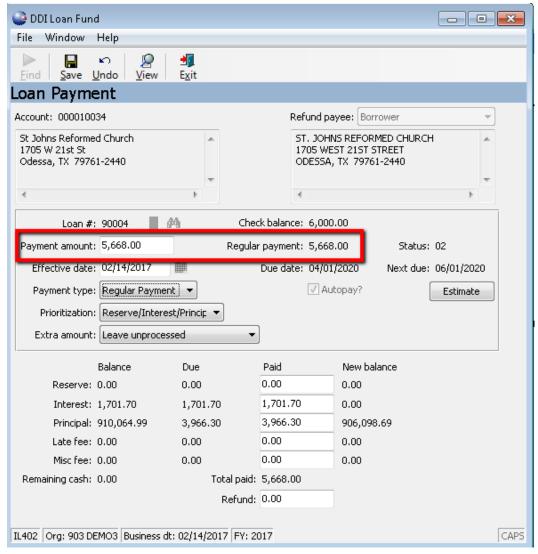

#### **Extra Towards Principal**

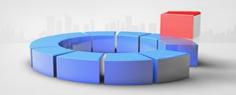

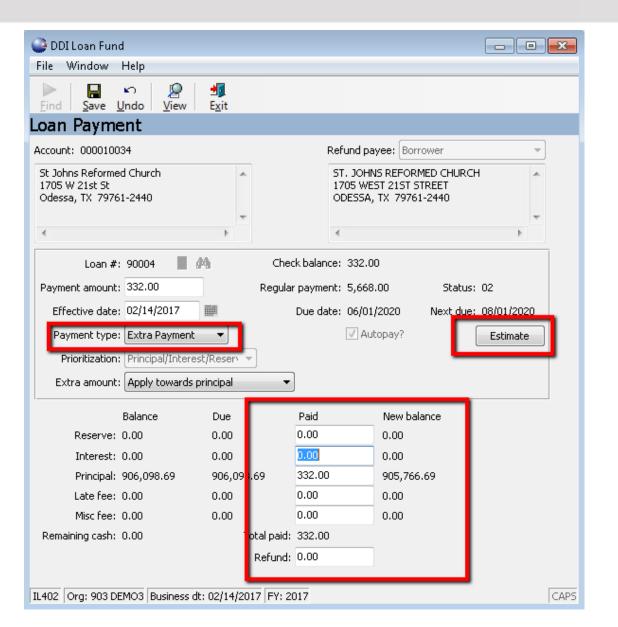

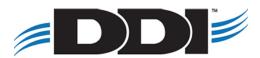

#### Refinance a Loan

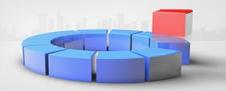

Prior to beginning this process, a new loan with a \$0 balance must be set up.

- Financial Services → Loans → Transactions →
   IL413 Loan Refinance
- 2. Find the old loan
- 3. Find the new loan
- 4. Select Interest Method (Transfer or Bill)
- 5. Save

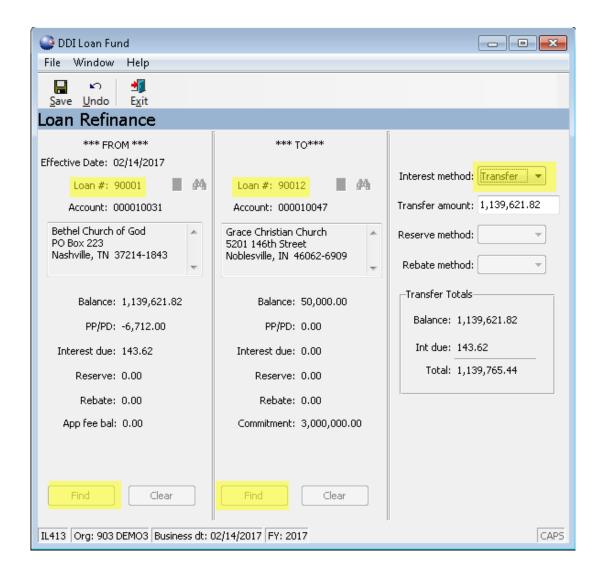

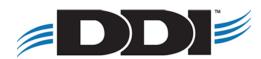

### Reverse a Loan Payment

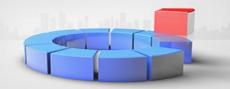

Financial Services → Loans → Transactions → IL419
 Loan Payment Reversal

- 2. Enter the Loan number
- Decide the reversal method
  - a. Issue Check
  - b. Re-Process (put on the wrong loan)
  - c. Cancel

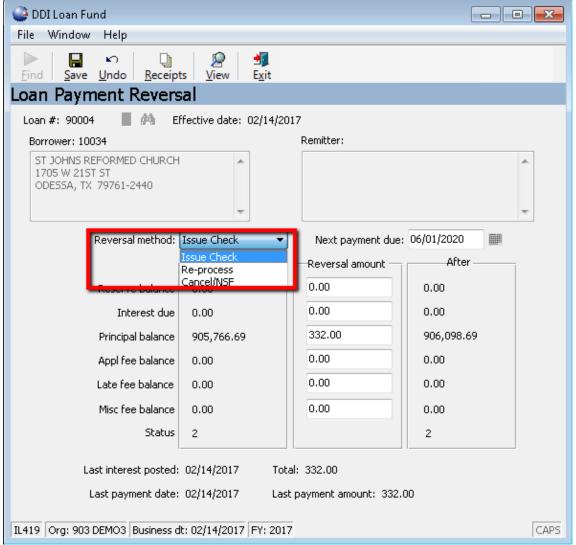

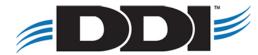

#### **Troubleshooting Prepaid/Past Due**

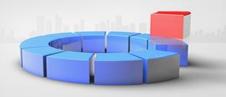

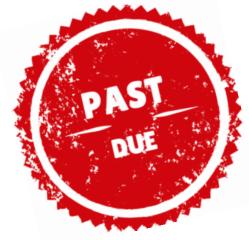

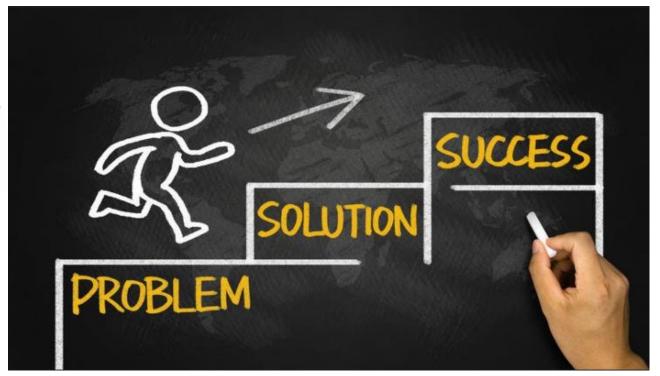

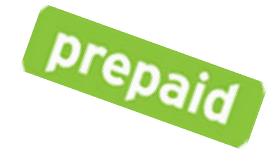

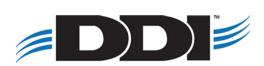

#### Loan FAQ

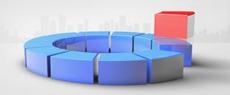

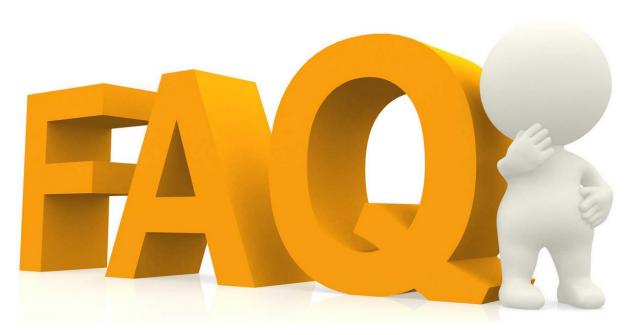

- Loan prepaid/past due has <u>NO IMPACT</u> on interest calculations!
- Why isn't a regular payment record being built for Loan #123? There are instances that a loan will not build regular payment records. This will happen when the payoff amount of the loan is less that the payment due amount. For example, the past due amount is \$15,000, the payoff (loan balance + interest) is \$14,750.
  - Payoff < Payment Due = NO Regular Payment Record</li>
  - Payoff > Payment Due = Regular Payment Record
- Loan payment transactions only affect prepaid/past due with "Regular" loan payments, not "Extra" loan payments.
- Why wasn't a first due record created?

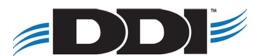

# New Program – IL625

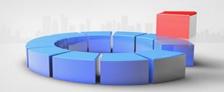

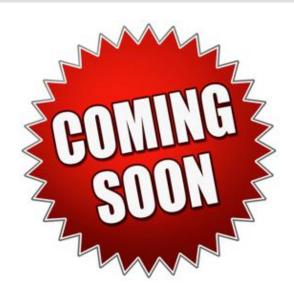

IL625 is a new program that will process both Standardly scheduled ACH Loan Payments PLUS Online-CEF requested loan payments. This program will eventually replace IL643 and IL667.

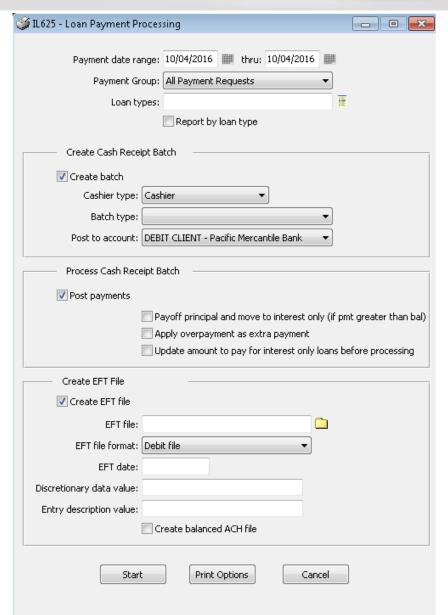

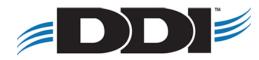

#### **Webinars and Touchbases**

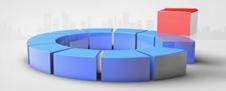

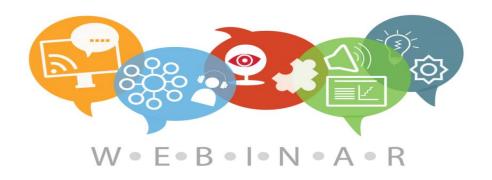

#### **Webinars:**

- Monthly hour long sessions
- Open Q&A time at the end of the session
- Link to the webinar for future viewing
- PDF setup and checklist guide
- Cost per organization: \$75/month

#### **Touchbases:**

- Free hour long sessions
- Monthly, Bi-Monthly, or Quarterly
- Discuss open or new requests, software needs, etc.
- Use allotted time for training on DDI-Connect™

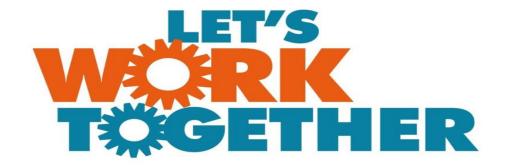

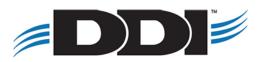

#### Discussion, Questions, Comments

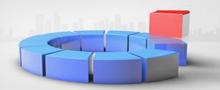

Kyle Bieda

kbieda@ddi.org

support@ddi.org

317.713.2480

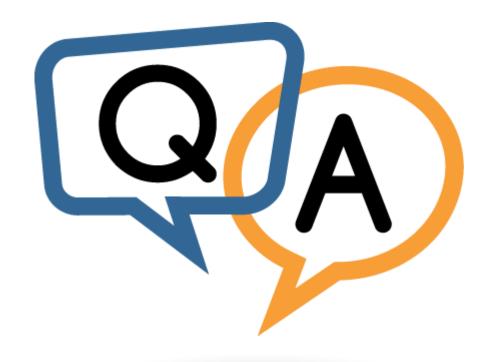

Courtenay Brown <a href="mailto:cbrown@ddi.org">cbrown@ddi.org</a> support@ddi.org 317.713.2480

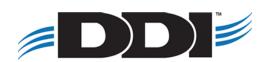